# **«АмплиСенс®** *HCV***-1/2/3-FL»**

по применению набора реагентов для выявления и дифференциации генотипов (1, 2, 3) вируса гепатита C (*HCV*) в клиническом материале методом полимеразной цепной реакции (ПЦР) с гибридизационно-флуоресцентной детекцией

# **ИНСТРУКЦИЯ**

**УТВЕРЖДЕНА** Приказом Росздравнадзора OT 6.10.092. No 7934-

«УТВЕРЖДАЮ» Директор Федерального государственного учреждения «Центральный науки научноисследовательский институт эпидемиблогий» Федеральной службы по надзору в сфере защиты прав потребитей и благополучия человека ... В.И. Покровский  $\frac{1}{2009}$  T. ave

#### ОГЛАВЛЕНИЕ.

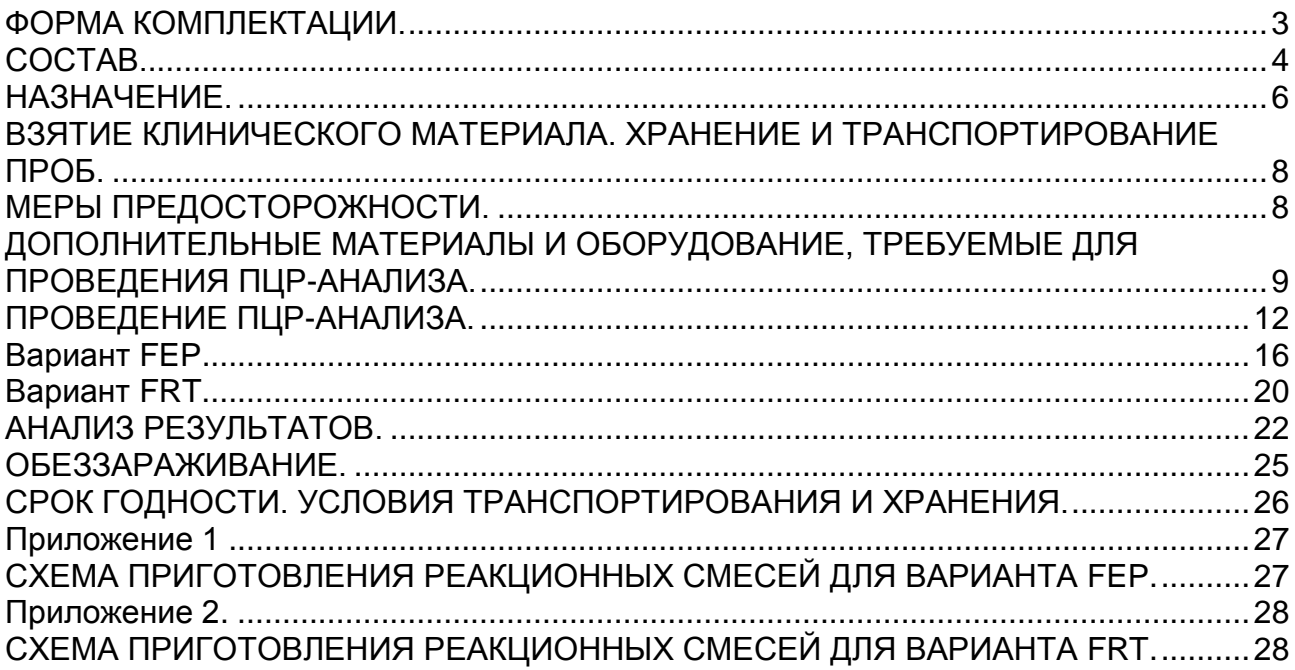

## **Набор реагентов выпускается в 2 вариантах.**

# **Вариант FEP.**

# <span id="page-2-0"></span>**ФОРМА КОМПЛЕКТАЦИИ.**

Набор реагентов выпускается в 3 формах комплектации:

**Форма 1** включает комплекты реагентов «РИБО-сорб» вариант 50, «ПЦР-комплект» вариант FEP.

**Форма 2** включает комплекты реагентов «РИБО-преп» вариант 50, «ПЦР-комплект» вариант FEP.

**Форма 3** включает комплект реагентов «ПЦР-комплект» вариант FEP.

**ВНИМАНИЕ!** Заявленные аналитические характеристики набора реагентов при работе с формой **3** гарантируются только в случае применения дополнительного комплекта реагентов «РИБО-сорб» или «РИБО-преп» производства ФГУН ЦНИИЭ Роспотребнадзора, или в случае выделения РНК при помощи автоматической станции «NucliSENS<sup>®</sup> easyMAG<sup>™</sup>» («bioMérieux», Франция) совместно с комплектом реагентов «ЕМ-плюс» производства ФГУН ЦНИИЭ Роспотребнадзора.

# **Вариант FRT.**

# **ФОРМА КОМПЛЕКТАЦИИ.**

Набор реагентов выпускается в 3 формах комплектации:

**Форма 1** включает комплекты реагентов «РИБО-сорб» вариант 50, «ПЦР-комплект» вариант FRT.

**Форма 2** включает комплекты реагентов «РИБО-преп» вариант 50, «ПЦР-комплект» вариант FRT.

**Форма 3** включает комплект реагентов «ПЦР-комплект» вариант FRT.

**ВНИМАНИЕ!** Заявленные аналитические характеристики набора реагентов при работе с формой **3** гарантируются только в случае применения дополнительного комплекта реагентов «РИБО-сорб» или «РИБО-преп» производства ФГУН ЦНИИЭ Роспотребнадзора или в случае выделения РНК при помощи автоматической станции «NucliSENS® easyMAG<sup>™</sup>» («bioMérieux», Франция) с использованием реагентов «NucliSENS<sup>®</sup> easyMAG<sup>™</sup>» («bioMérieux», Франция) совместно с комплектом реагентов «ЕМ-плюс» производства ФГУН ЦНИИЭ Роспотребнадзора.

# <span id="page-3-0"></span>**СОСТАВ.**

 $\overline{a}$ 

**Комплект реагентов «РИБО-cорб» вариант 50** (ТУ 9398-004- 01897593-2008) – комплект реагентов для выделения РНК/ДНК из клинического материала **включает:**

<span id="page-3-1"></span>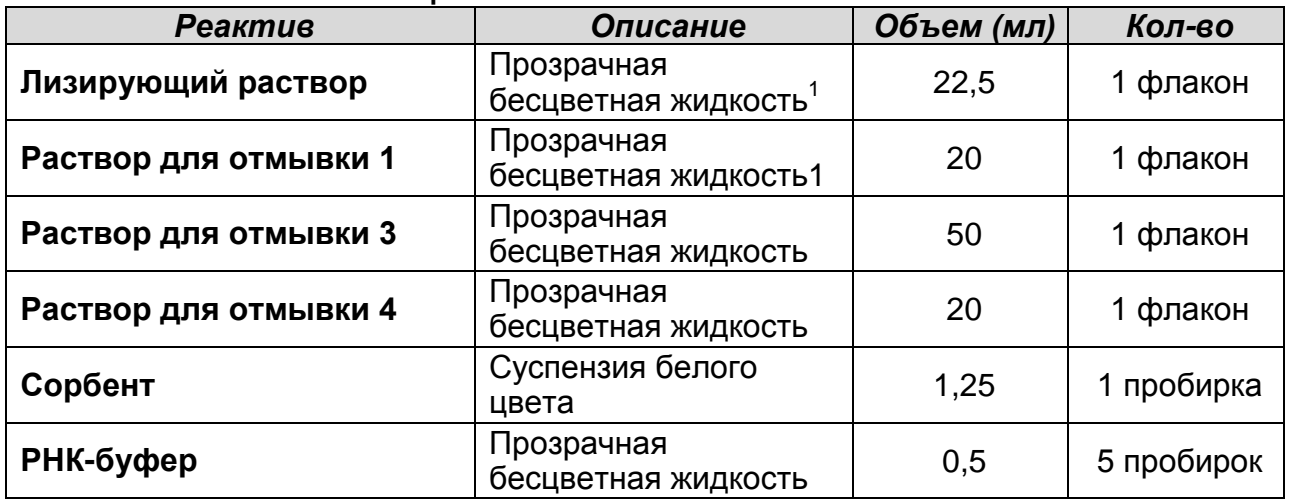

Комплект реагентов рассчитан на выделение РНК из 50 проб, включая контроли.

**Комплект реагентов «РИБО-преп» вариант 50** (ТУ 9398-071- 01897593-2008) – комплект реагентов для выделения РНК/ДНК из клинического материала **включает:** 

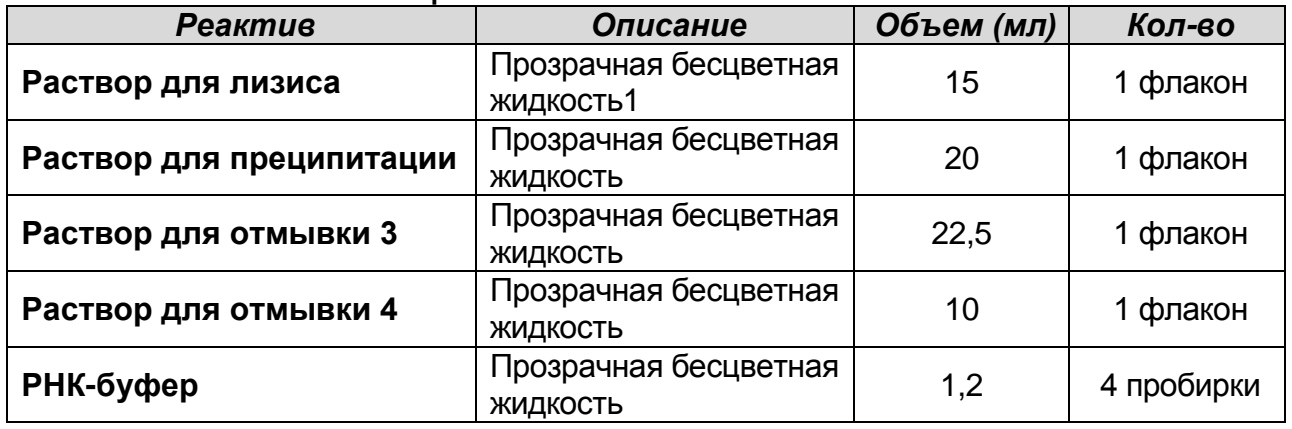

Комплект реагентов рассчитан на выделение РНК из 50 проб, включая контроли.

**Комплект реагентов «ПЦР-комплект» вариант FEP –** комплект реагентов для проведения реакции обратной транскрипции РНК, совмещенной с ПЦР-амплификацией и дифференциации кДНК генотипов (1, 2, 3) вируса гепатита C (*HCV*) с гибридизационно-флуоресцентной детекцией по «конечной точке» **включает**:

 $1$  При хранении лизирующего раствора, раствора для лизиса и раствора для отмывки 1 при температуре от 2 до 8 °С возможно образование осадка в виде кристаллов

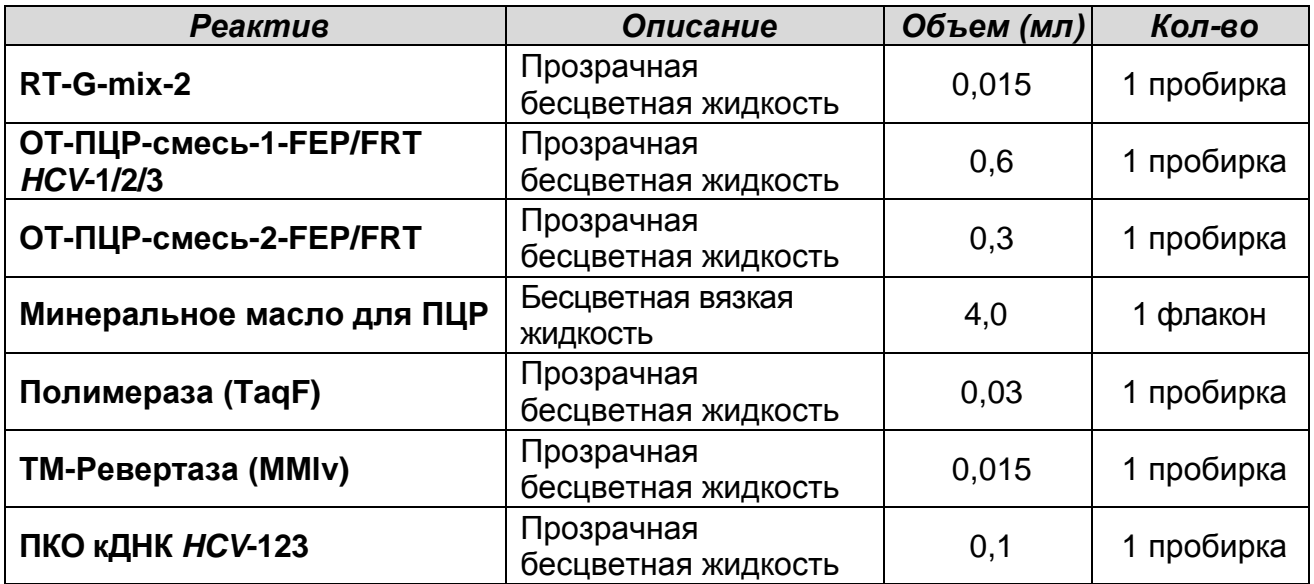

Комплект реагентов рассчитан на проведение 55 реакций обратной транскрипции и амплификации, включая контроли. Дополнительно к комплекту реагентов прилагаются контрольные образцы этапа выделения:

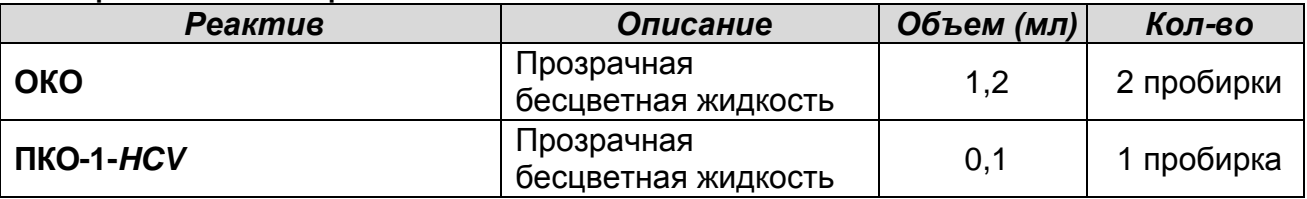

**Комплект реагентов «ПЦР-комплект» вариант FRT –** комплект реагентов для проведения реакции обратной транскрипции РНК, совмещенной с ПЦР-амплификацией и дифференциации кДНК генотипов (1, 2, 3) вируса гепатита C (*HCV*) с гибридизационно-флуоресцентной детекцией в режиме «реального времени» **включает:**

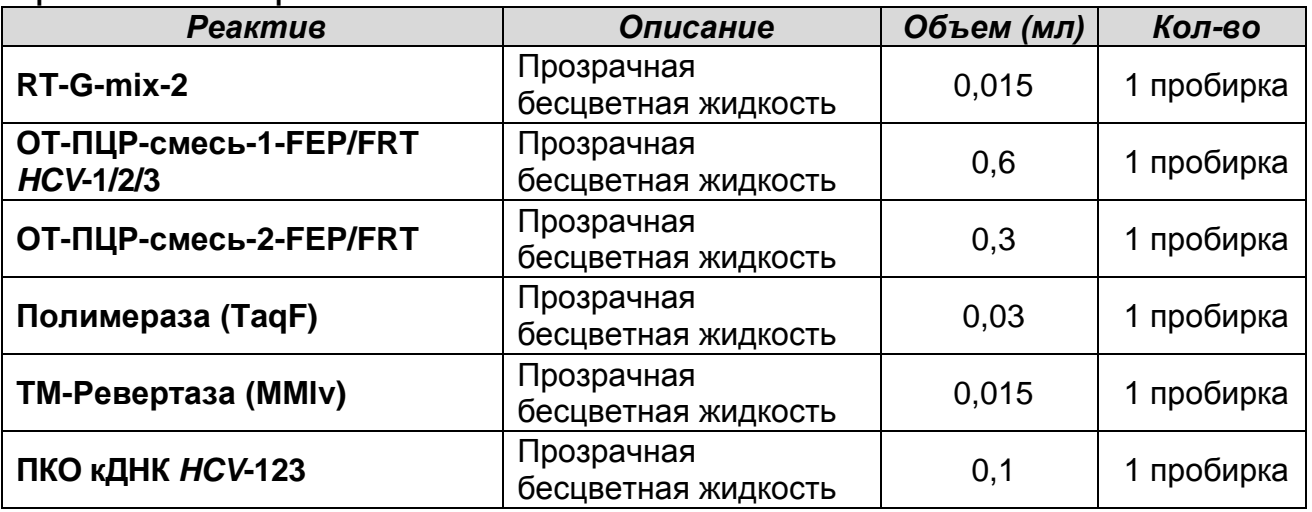

Комплект реагентов рассчитан на проведение 55 реакций обратной транскрипции и амплификации, включая контроли.

Дополнительно к комплекту реагентов прилагаются контрольные образцы этапа выделения

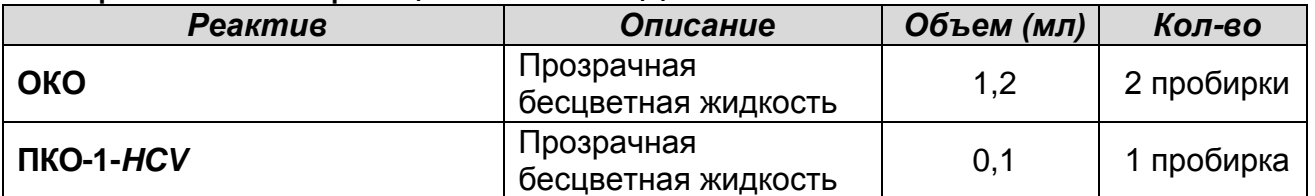

#### <span id="page-5-0"></span>**НАЗНАЧЕНИЕ.**

Набор реагентов **«АмплиСенс®** *HCV-***1/2/3-FL»** предназначен для выявления и дифференциации генотипов (1, 2, 3) вируса гепатита C (*HCV*) в *HCV*-положительном клиническом материале методом полимеразной цепной реакции (ПЦР) с гибридизационно-флуоресцентной детекцией.

Вариант FEP. Формы комплектации 1 и 2 предназначены для полного анализа, включая этап выделения РНК/ДНК, проведение реакции обратной транскрипции РНК, ПЦРамплификации и дифференциации кДНК с гибридизационнофлуоресцентной детекцией по «конечной точке». Форма комплектации 3 предназначена для проведения реакции обратной транскрипции РНК, ПЦР-амплификации и дифференциации кДНК с гибридизационно-флуоресцентной детекцией по «конечной точке». Для полного анализа необходимо дополнительно использовать комплект реагентов «РИБО-сорб» или «РИБО-преп» производства ФГУН ЦНИИЭ Роспотребнадзора или автоматическую станцию «NucliSENS® easyMAGTM» (производства «bioMérieux», Франция) совместно с комплектом реагентов «ЕМ-плюс» производства ФГУН ЦНИИЭ Роспотребнадзора для выделения РНК из клинического материала.

Вариант FRT. Формы комплектации 1 и 2 предназначены для полного анализа, включая этап выделения РНК/ДНК, проведение реакции обратной транскрипции РНК, ПЦР-амплификации и дифференциации кДНК с гибридизационно-флуоресцентной детекцией в режиме «реального времени». Форма комплектации 3 предназначена для проведения реакции обратной транскрипции РНК, ПЦР-амплификации и дифференциации кДНК с гибридизационно-флуоресцентной детекцией в режиме «реального времени». Для полного анализа необходимо дополнительно использовать комплект реагентов «РИБО-сорб» или «РИБО-преп» производства ФГУН ЦНИИЭ

**Вариант FEP Форма 3: REF** V1-G-FEP; **REF** H-0913-2-3; **Вариант FRT Форма 3: REF** R-V1-G-4х(RG,iQ,Mx); **REF** H-0913-1-3 / **VER** 15.07.09 / стр. 6 из 28

Роспотребнадзора или автоматическую станцию «NucliSENS® easyMAGTM» (производства «bioMérieux», Франция) совместно с комплектом реагентов «ЕМ-плюс» производства ФГУН ЦНИИЭ Роспотребнадзора для выделения РНК из клинического материала.

Принцип тестирования: выделение тотальной РНК из плазмы крови; проведение реакции обратной транскрипции РНК, совмещенной с реакцией амплификации с гибридизационнофлуоресцентной детекцией продуктов ПЦР «по конечной точке» (вариант FEP) или в режиме «реального времени» (вариант FRT). По каналу FAM/Green детектируется продукт амплификации кДНК *HCV* генотипа 1. По каналу JOE/HEX/Yellow детектируется продукт амплификации кДНК *HCV* генотипа 2. По каналу ROX/TexasRed/Orange детектируется продукт амплификации кДНК *HCV* генотипа 3. Для варианта FRT по каналу Cy5/Red детектируется продукт амплификации фрагмента кДНК *HCV*, общего для всех генотипов *HCV* – контроль присутствия в анализируемом образце кДНК *HCV*, который в данном тесте служит внутренним контрольным образцом. Положительный контрольный образец ПКО-1-*HCV*, является общим для наборов реагентов «АмплиСенс<sup>®</sup> *HCV*-1/2/3-FL», «АмплиСенс<sup>®</sup> *HCV*-FL» и<br>«АмплиСенс® *HCV*-FRT» («АмплиСенс<sup>®</sup> *HCV*-Монитор-FRT». «АмплиСенс® *HCV*-FRT» («АмплиСенс® *HCV*-Монитор-FRT», «АмплиСенс® *HCV*-FEP») и детектируется по каналам FAM/Green (генотип 1) и каналу Cy5/Red (общий для всех генотипов). Контрольный образец амплификации ПКО кДНК *HCV-*123 содержит участок кДНК *HCV* общий для всех генотипов и детектируется по каналам FAM/Green (генотип 1), JOE/HEX/Yellow (генотип 2), ROX/Texas Red/Orange (генотип 3), для варианта FRT детектируется также по каналу Cy5/Red (генотипы 1, 2 и 3). С целью оптимизации процедуры лабораторного исследования допускается проведение единой процедуры выделения РНК для выявления, количественного определения и генотипирования РНК *HCV*. Пробы РНК, выделенные при помощи реагентов входящих в состав наборов «АмплиСенс® *HCV*-FL», «АмплиСенс® *HCV*-FRT», «АмплиСенс® *HCV*-Монитор-FRT» пригодны для проведения исследования данным набором.

Чувствительность наборов реагентов.

Вариант FEP. Аналитическая чувствительность набора реагентов при выделении наборами «РИБО-сорб», «РИБОпреп» и при помощи автоматической стации «NucliSENS easyMAG» с использованием реагентов «NucliSENS<sup>®</sup> easyMAG<sup>™</sup>» («bioMérieux», Франция) совместно с комплектом реагентов «ЕМ-плюс» из объема плазмы 100 мкл составляет 2000 МЕ/мл, при выделении при помощи автоматической стации «NucliSENS easyMAG» совместно с комплектом реагентов «ЕМ-плюс» из объема плазмы 1000 мкл аналитическая чувствительность составляет 200 МЕ/мл.

Вариант FRT. Аналитическая чувствительность набора реагентов при выделении наборами «РИБО-сорб», «РИБОпреп» и при помощи автоматической стации «NucliSENS easyMAG» с использованием реагентов «NucliSENS® easyMAGTM» («bioMérieux», Франция) совместно с комплектом реагентов «ЕМ-плюс» из объема плазмы 100 мкл составляет 500 МЕ/мл, при выделении при помощи автоматической стации «NucliSENS easyMAG» совместно с комплектом реагентов «ЕМплюс» из объема плазмы 1000 мкл аналитическая чувствительность составляет 50 МЕ/мл.

## <span id="page-7-0"></span>**ВЗЯТИЕ КЛИНИЧЕСКОГО МАТЕРИАЛА. ХРАНЕНИЕ И ТРАНСПОРТИРОВАНИЕ ПРОБ.**

Перед началом работы следует ознакомиться с методическими рекомендациями «Взятие, транспортировка, хранение клинического материала для ПЦР-диагностики», разработанными ФГУН ЦНИИЭ Роспотребнадзора, Москва, 2008 г.

<span id="page-7-1"></span>Для проведения анализа используется плазма периферической крови. Взятие крови проводится утром натощак в пробирку с 3 % раствором ЭДТА из расчета 1:20. Закрытую пробирку с кровью несколько раз переворачивают. В течение 6 ч с момента взятия крови следует отобрать плазму и перенести в новую пробирку. Для этого пробирку с кровью центрифугируют 20 мин при 800-1600 g. Хранить плазму можно не более 3 сут при температуре от 2 до 8 °С и длительно – при температуре не выше минус 68 °С.

# **МЕРЫ ПРЕДОСТОРОЖНОСТИ.**

- 1. **Необходимо строго соблюдать «Правила устройства, техники безопасности, производственной санитарии, противоэпидемического режима и личной гигиены при работе в лабораториях (отделениях, отделах) санитарно-эпидемиологических учреждений системы здравоохранения СССР», Москва, 1981 г.**
- 2. Анализ проводится в два этапа в двух отдельных помещениях (зонах), согласно МУ 1.3.1888-04 «Организация работы при исследованиях методом ПЦР материала, инфицированного патогенными биологическими агентами III-IV групп патогенности».
- 3. Работать только в одноразовых перчатках, использовать и менять при каждой операции одноразовые наконечники для автоматических дозаторов с аэрозольным барьером.
- 4. Одноразовая пластиковая посуда (пробирки, наконечники) должна сбрасываться в специальный контейнер, содержащий дезинфицирующий 0,2 % раствор ДП-2Т.
- 5. Все лабораторное оборудование, в том числе дозаторы, штативы, лабораторная посуда, а также все рабочие растворы должны быть строго стационарными. Запрещается переносить их из одного помещения в другое.
- 6. Поверхности столов, а также помещения, в которых проводится постановка ПЦР, до начала и после завершения работ необходимо облучать ультрафиолетовым светом в течение 30 мин.

# <span id="page-8-0"></span>**ДОПОЛНИТЕЛЬНЫЕ МАТЕРИАЛЫ И ОБОРУДОВАНИЕ, ТРЕБУЕМЫЕ ДЛЯ ПРОВЕДЕНИЯ ПЦР-АНАЛИЗА.**

# **(с указанием фирм-производителей/поставщиков): ЗОНА 1.**

# **Для выделения РНК из проб требуются:**

- 1. Ламинарный бокс (например, «БАВп-01-«Ламинар-С»-1,2», «Ламинарные системы», Россия, класс биологической безопасности II тип А).
- 2. Вортекс (например, «ТЭТА-2», «Биоком», Россия).
- 3. Набор электронных или механических дозаторов переменного объема (например, «Ленпипет», Россия).
- 4. Одноразовые полипропиленовые завинчивающиеся или

#### **Вариант FEP Форма 3: REF** V1-G-FEP; **REF** H-0913-2-3; **Вариант FRT Форма 3: REF** R-V1-G-4х(RG,iQ,Mx); **REF** H-0913-1-3 / **VER** 15.07.09 / стр. 9 из 28

плотно закрывающиеся микропробирки объемом 1,5 мл (например, «Axygen», США).

- 5. Одноразовые наконечники для дозаторов с аэрозольным барьером до 200 мкл и до 1000 мкл (например, «Axygen», США).
- 6. Штативы для наконечников (например, «Axygen», США) и микропробирок объемом 1,5 мл (например, «ИнтерЛабСервис», Россия).
- 7. Холодильник от 2 до 8 °С.
- 8. Отдельный халат и одноразовые перчатки.
- 9. Емкость с дезинфицирующим раствором.

При использовании комплекта реагентов «РИБО-сорб» или «РИБО-преп»:

- 1. Термостат для пробирок типа «Эппендорф» от 25 до 100 °С (например, «ТЕРМО 24-15», «Биоком», Россия).
- 2. Микроцентрифуга для пробирок типа «Эппендорф» до 12 тыс g (например, «MiniSpin», «Eppendorf», Германия).
- 3. Вакуумный отсасыватель медицинский с колбой-ловушкой для удаления надосадочной жидкости (например, «ОМ-1», г. Ульяновск, Россия).
- 4. Одноразовые наконечники для дозаторов переменного объема до 200 мкл (например, «Axygen», США).
- 5. Одноразовый флакон на 10-20 мл (например, «Zinsser», Германия).

При использовании автоматической станции «NucliSENS<sup>®</sup> easyMAG<sup>™</sup>»:

- 1. Автоматическая станция для выделения РНК/ДНК «NucliSENS® easyMAGTM» (поставщик «ИнтерЛабСервис», Россия).
- 2. Набор реактивов и расходных материалов к автоматической станции «NucliSENS® easyMAGTM» (NucliSens буфер для экстракции 1, NucliSens буфер для экстракции 2, NucliSens буфер для экстракции 3, NucliSens буфер для лизиса, NucliSens магнетизированная силика) («bioMérieux», Франция).
- 3. Дополнительный комплект реагентов «ЕМ-плюс» (ФГУН ЦНИИЭ Роспотребнадзора, Россия).

# **ЗОНА 2.**

**Для проведения реакции обратной транскрипции, ПЦРамплификации и гибридизационно-флуоресцентной детекции продуктов ПЦР-амплификации требуются:**

**Вариант FEP:** амплификатор, адаптированный для ПЦРпробирок 0,5 мл, например, «Терцик» («ДНК-Технология», Россия) или амплификатор, адаптированный для ПЦРпробирок 0,2 мл, например, «Gradient Palm Cycler» («Corbett Research», Австралия), «GeneAmp PCR System 2700» («Applied Biosystems», США) «MAXYGENE» («Axygen», США) или эквивалентные. Флуоресцентный ПЦР-детектор, например, «AЛА-1/4» («BioSan», Латвия), «Джин-4» («ДНК-Технология», Россия) или эквивалентный.

**Вариант FRT:** амплификатор роторного типа, например, «Rotor-Gene» 3000 или 6000 («Corbett Research», Австралия) или амплификатор планшетного типа, например, «iQ5» («BioRad», США), «Mx3000P» («Stratagene», США) или эквивалентные.

- 1. ПЦР-бокс (например, «БАВ-ПЦР-«Ламинар-С», «Ламинарные системы», Россия).
- 2. Для приборов для ПЦР в реальном времени с детекцией через дно пробирки (например, «Rotor-Gene»). Одноразовые полипропиленовые микропробирки для ПЦР на 0,2 мл (плоская крышка, нестрипованные), (например, «Axygen», США) для постановки в ротор на 36 пробирок. Для приборов для ПЦР в реальном времени с детекцией через крышку (например, «iQ5», «Mx3000P»). Одноразовые полипропиленовые микропробирки для ПЦР на 0,2 мл (куполообразная крышка) (например, «Axygen», США). Для амплификаторов, адаптированных для ПЦР-пробирок 0,2 мл («Gradient Palm Cycler», «GeneAmp PCR System 2700», «MAXYGENE» и др.). Одноразовые полипропиленовые микропробирки для ПЦР на 0,2 мл (плоская крышка, нестрипованные) (например, «Axygen», США).

Для амплификаторов, адаптированных для ПЦР-пробирок 0,5 мл («Терцик» и др.). Одноразовые полипропиленовые микропробирки для ПЦР на 0,5 мл (плоская крышка,

нестрипованные) (например, «Axygen», США).

- 3. Вортекс (например, «ТЭТА-2», «Биоком», Россия).
- 4. Набор электронных или автоматических дозаторов переменного объема (например, «Ленпипет», Россия).
- 5. Одноразовые наконечники с аэрозольным барьером до 200 мкл (например, «Axygen», США).
- 6. Штативы для наконечников (например, «Axygen», США) и микропробирок на 0,5 (0,2) мл (например, «ИнтерЛабСервис», Россия).
- 7. Холодильник от 2 до 8 °C.
- 8. Отдельный халат и одноразовые перчатки.
- 9. Емкость с крышкой для дезинфицирующего раствора.

# <span id="page-11-0"></span>**ПРОВЕДЕНИЕ ПЦР-АНАЛИЗА.**

# **ЭТАП 1. ВЫДЕЛЕНИЕ РНК ИЗ ПРОБ.**

**(проводится в ЗОНЕ 1 – помещении для обработки исследуемого материала).**

**Объем исследуемого материала для выделения РНК – 0,1 мл.**

**ВНИМАНИЕ! Для работы с РНК (этап постановки ОТ-ПЦР) необходимо использовать только одноразовые стерильные пластиковые расходные материалы, имеющие специальную маркировку «RNase-free», «DNase-free».** 

**А. При использовании комплекта реагентов «РИБО-сорб».**

**Порядок работы.** 

- 1. **Лизирующий раствор** и **раствор для отмывки 1** (если они хранились при температуре от 2 до 8 °С) прогреть при температуре 60 °С до полного растворения кристаллов.
- 2. Отобрать необходимое количество одноразовых пробирок на 1,5 мл (включая отрицательный и положительный контроли выделения). Промаркировать пробирки.
- 3. В пробирки раскапать по **450 мкл лизирующего раствора**.
- 4. В пробирки внести по **100 мкл исследуемых образцов**, используя наконечники с аэрозольными барьерами. Закрыть крышки и перемешать на вортексе. Осадить на центрифуге для сброса капель жидкости с крышки.
- 5. Для каждой панели необходимо поставить **положительный контрольный образец (ПКО)**. Для этого в пробирку с

лизирующим раствором добавить **90 мкл ОКО** и **10 мкл ПКО-1-***HCV*, перемешать на вортексе и осадить капли жидкости с крышки.

- 6. Для каждой панели необходимо поставить **отрицательный контрольный образец (ОКО)**. Для этого в пробирку с лизирующим раствором добавить **100 мкл ОКО**, перемешать на вортексе и осадить капли жидкости с крышки.
- 7. Ресуспендировать сорбент, интенсивно перемешивая на вортексе. Добавить в каждую пробирку отдельным наконечником по **25 мкл ресуспендированного сорбента**.
- 8. Перемешать содержимое пробирок на вортексе, поставить в штатив на 1 мин, еще раз перемешать и оставить на 5 мин.
- 9. Центрифугировать пробирки на микроцентрифуге при 10 тыс g (например, для центрифуги Eppendorf MiniSpin – 10 тыс об/мин) в течение 1 мин.
- 10.Отобрать надосадочную жидкость из каждой пробирки отдельным наконечником, используя вакуумный отсасыватель.
- 11.Добавить в пробирки по **400 мкл раствора для отмывки 1**. Перемешать на вортексе до полного ресуспендирования сорбента. Центрифугировать пробирки на микроцентрифуге при 10 тыс g в течение 1 мин. Отобрать надосадочную жидкость из каждой пробирки отдельным наконечником, используя вакуумный отсасыватель.
- 12.Добавить в пробирки по **500 мкл раствора для отмывки 3**. Перемешать на вортексе до полного ресуспендирования сорбента. Центрифугировать пробирки на микроцентрифуге при 10 тыс g в течение 1 мин. Отобрать раствор для отмывки 3 из каждой пробирки отдельным наконечником, используя вакуумный отсасыватель.
- 13.Добавить в пробирки по **400 мкл раствора для отмывки 4**. Перемешать на вортексе до полного ресуспендирования сорбента. Центрифугировать пробирки на микроцентрифуге при 10 тыс g в течение 1 мин. Полностью отобрать раствор для отмывки 4 из каждой пробирки отдельным наконечником, используя вакуумный отсасыватель.
- 14.Высушить сорбент, поместив пробирки с открытыми крышками в термостат при температуре 60 °С на 15 мин.

15.Ресуспендировать сорбент в **50 мкл РНК-буфера**. Прогреть в термостате при температуре 60 °С 5 мин, перемешать на вортексе и процентрифугировать пробирки на максимальных оборотах микроцентрифуги  $(-12$  тыс q) в течение 2 мин.

Очищенная РНК может храниться до 4 ч при температуре от 2 до 8 °С. Для длительного хранения препарата необходимо, не захватывая сорбент, перенести надосадочную жидкость в стерильную пробирку и хранить при температуре не выше минус 16 °С в течение 1 мес, или не выше минус 68 °С в течение года.

#### **Б. При использовании комплекта реагентов «РИБО-преп». Порядок работы.**

- 1. **Раствор для лизиса** (если он хранился при температуре от 2 до 8 °С) прогреть при температуре до 65 °С до полного растворения кристаллов.
- 2. Отобрать необходимое количество одноразовых пробирок на 1,5 мл (включая отрицательный и положительный контроли выделения). Промаркировать пробирки.
- 3. В пробирки раскапать по **300 мкл раствора для лизиса**.
- 4. В пробирки внести по **100 мкл исследуемых образцов**, используя наконечники с аэрозольными барьерами. Закрыть крышки и перемешать на вортексе. Осадить на центрифуге для сброса капель жидкости с крышки.
- 5. Для каждой панели необходимо поставить **положительный контрольный образец (ПКО)**. Для этого в пробирку с раствором для лизиса добавить **90 мкл ОКО** и **10 мкл ПКО-1-***HCV*, перемешать на вортексе и осадить капли жидкости с крышки.
- 6. Для каждой панели необходимо поставить **отрицательный контрольный образец (ОКО)**. Для этого в пробирку с лизирующим раствором добавить **100 мкл ОКО**, перемешать на вортексе и осадить капли жидкости с крышки.
- 7. Содержимое пробирок прогреть **5 мин при 65 С** в термостате, перемешать на вортексе и осадить капли жидкости с крышки.
- 8. Добавить в пробирки по **400 мкл раствора для преципитации**, перемешать на вортексе.

**Вариант FEP Форма 3: REF** V1-G-FEP; **REF** H-0913-2-3;

- 9. Центрифугировать пробирки на микроцентрифуге в течение **5 мин** при **13 тыс g.**
- 10.Аккуратно отобрать надосадочную жидкость, не задевая осадок, используя вакуумный отсасыватель и отдельный наконечник для каждой пробы.
- 11.Добавить в пробирки по **500 мкл раствора для отмывки 3**, плотно закрыть крышки, осторожно промыть осадок, переворачивая пробирки 3-5 раз.
- 12.Центрифугировать при **13 тыс g в течение 1-2 мин** на микроцентрифуге.
- 13.Осторожно, не захватывая осадок, отобрать надосадочную жидкость, используя вакуумный отсасыватель и отдельный наконечник для каждой пробы.
- 14.Добавить в пробирки по **200 мкл раствора для отмывки 4**, плотно закрыть крышки и осторожно промыть осадок, переворачивая пробирки 3-5 раз.
- 15.Центрифугировать при **13 тыс g** в течение **2 мин** на микроцентрифуге.
- 16.Осторожно, не захватывая осадок, отобрать надосадочную жидкость, используя вакуумный отсасыватель и отдельный наконечник для каждой пробы.
- 17.Поместить пробирки в термостат при температуре **65 °С на 5 мин** для подсушивания осадка (при этом крышки пробирок должны быть открыты).
- 18.Добавить в пробирки по **50 мкл РНК-буфера**. Перемешать на вортексе. Поместить в термостат при температуре **65 °С на 5 мин**, периодически встряхивая на вортексе.
- 19.Центрифугировать пробирки при **13 тыс g в течение 1 мин** на микроцентрифуге. Надосадочная жидкость содержит очищенные РНК и ДНК. Пробы готовы к постановке реакции обратной транскрипции и ПЦР.

Очищенная РНК может храниться до 4 ч при температуре от 2 до 8 °С. Для длительного хранения препарат необходимо хранить при температуре не выше минус 16 °С в течение 1 мес, или не выше минус 68 °С в течение года.

#### **В. При использовании автоматической станции «NucliSENS® easyMAGTM».**

При использовании автоматической станции «NucliSENS<sup>®</sup><br>syMAG<sup>TM</sup>», реагентов «NucliSENS<sup>®</sup> easyMAG<sup>TM</sup>» easyMAG<sup>™</sup>», реагентов «
Nuollo Liver»

**Вариант FEP Форма 3: REF** V1-G-FEP; **REF** H-0913-2-3; **Вариант FRT Форма 3: REF** R-V1-G-4х(RG,iQ,Mx); **REF** H-0913-1-3 / **VER** 15.07.09 / стр. 15 из 28

(«bioMérieux», Франция) и комплекта реагентов «ЕМ-плюс» совместно с набором реагентов возможно использование протоколов, позволяющих проводить выделение РНК из объемов образцов от 0,1 мл до 1 мл.

Процедура выделения проводится в соответствие с инструкцией к автоматической станции «NucliSENS $^{\circ}$ easyMAGTM». Допускается использование режимов лизиса на борту прибора («On-board») и вне прибора («Off-board»). Программируемый объем элюции – 55 мкл.

После окончания выделения РНК, извлечь пробирки из прибора и **не позднее 30 мин после окончания процедуры выделения РНК провести реакцию ОТ-ПЦР.**

Порядок работы также см. в методических рекомендациях по применению набора реагентов для выявления и дифференциации генотипов (1, 2, 3) вируса гепатита C (*HCV*) в клиническом материале методом полимеразной цепной реакции (ПЦР) с гибридизационно-флуоресцентной детекцией «АмплиСенс® *HCV*-1/2/3-FL» (производства ФГУН ЦНИИЭ Роспотребнадзора).

## **ЭТАП 2. ПРОВЕДЕНИЕ РЕАКЦИИ ОБРАТНОЙ ТРАНСКРИПЦИИ, ПЦР-АМПЛИФИКАЦИИ И ДЕТЕКЦИИ ПРОДУКТОВ ПЦР-АМПЛИФИКАЦИИ.**

**(проводится в ЗОНЕ 2 - помещении для проведения реакции обратной транскрипции и ПЦР-амплификации).**

**Общий объем реакции - 25 мкл, объем РНК-пробы - 10 мкл.**

**ВНИМАНИЕ! При работе с РНК необходимо использовать только одноразовые стерильные пластиковые расходные материалы, имеющие специальную маркировку «RNasefree», «DNase-free».**

## <span id="page-15-0"></span>**Вариант FEP.**

**Порядок работы.**

## **А.Подготовка реакционной смеси для проведения ПЦР.**

**ВНИМАНИЕ!** Компоненты реакционной смеси следует смешивать непосредственно перед проведением анализа. Смешивать реагенты из расчета на необходимое число реакций, включающее тестирование исследуемых и контрольных образцов, необходимо согласно **расчетной таблице** (см. приложение 1).

**Вариант FEP Форма 3: REF** V1-G-FEP; **REF** H-0913-2-3; **Вариант FRT Форма 3: REF** R-V1-G-4х(RG,iQ,Mx); **REF** H-0913-1-3 / **VER** 15.07.09 / стр. 16 из 28

- 1. До начала работы разморозить, тщательно перемешать на вортексе все реагенты набора и осадить капли с крышек пробирок.
- 2. Отобрать необходимое количество пробирок для амплификации на 0,2 мл или на 0,5 мл с учетом количества исследуемых, контрольных образцов (два контроля выделения, один контроль амплификации) и пробирок «Фон». Тип пробирок выбрать в зависимости от используемого прибора.
- 3. **Для приготовления реакционной смеси в случае необходимости подготовки пробирок «Фон»** необходимо в отдельной стерильной пробирке смешать из расчета на 1 реакцию**: 10 мкл ОТ-ПЦР-смеси-1-FEP/FRT-***HCV***-1/2/3, 5 мкл ОТ-ПЦР-смеси-2-FEP/FRT и 0,25 мкл RT-G-mix-2 (см. также приложение 1, пункт А).** Тщательно перемешать смесь на вортексе и осадить капли с крышки пробирки.
- 4. Добавить в две пробирки **«Фон»** по **15 мкл приготовленной смеси** (без полимеразы (TaqF) и TM-Ревертазы (MMlv)) и по **10 мкл РНК-буфера**, перемешать пипетированием. Сверху раскапать по 1 капле **минерального масла для ПЦР**.

**ВНИМАНИЕ!** После проведения амплификации образцы **«Фон»** можно хранить в течение 1 мес при температуре от 2 до 20 °С и использовать многократно. Многократное использование пробирок **«Фон»** допускается при условии их использования с набором реагентов той же серии, того же типа выделительных реагентов и того же типа ПЦР-пробирок.

5. В оставшуюся часть реакционной смеси добавить из расчета на 1 пробу **0,5 мкл полимеразы (TaqF)** и **0,25 мкл TM-Ревертазы (MMlv) (см. также приложение 1, пункт А).**  Тщательно перемешать смесь на вортексе и осадить капли с крышки пробирки.

*Количество добавляемых в реакционную смесь ферментов полимеразы (TaqF) и TM-Ревертазы (MMlv), указанное в таблице в приложении 1, пункт А, приведено с учетом уже отобранных 30 мкл реакционной смеси для двух пробирок «Фон».* 

6. **В случае повторного использования образцов «Фон»**  необходимо в отдельной стерильной пробирке смешать из расчета на 1 реакцию**: 10 мкл ОТ-ПЦР-смеси-1-FEP/FRT-**

*HCV***-1/2/3, 5 мкл ОТ-ПЦР-смеси-2-FEP/FRT**, **0,25 мкл RT-Gmix-2, 0,5 мкл полимеразы (TaqF)** и **0,25 мкл TM-Ревертазы (MMlv) (см. также приложение 1, пункт Б).**  Тщательно перемешать смесь на вортексе и осадить капли с крышки пробирки.

- 7. Внести в пробирки по 15 мкл готовой реакционной смеси. Сверху раскапать по 1 капле **минерального масла для ПЦР**.
- 8. В готовые пробирки внести по **10 мкл РНК-проб**, выделенных из клинических образцов.

**ВНИМАНИЕ! При добавлении РНК-проб, выделенных с помощью комплекта реагентов «РИБО-сорб» необходимо избегать попадания сорбента в реакционную смесь**.

- 9. Поставить **контрольные реакции этапов экстракции РНК и амплификации**:
	- а) **положительный контрольный образец (ПКО)**  внести в пробирку **10 мкл РНК-пробы**, выделенной из образца ПКО-1-*HCV*.
	- б) **отрицательный контрольный образец (ОКО)**  внести в пробирку **10 мкл РНК-пробы**, выделенной из образца ОКО.
	- в) **положительный контроль ПЦР (К+)**  внести в пробирку **10 мкл ПКО кДНК** *HCV***-123**.

Рекомендуется перед постановкой в амплификатор осадить капли со стенок пробирок кратким центрифугированием на вортексе (1-3 с).

#### **Б.Проведение амплификации.**

1. Запустить на амплификаторе программу термоциклирования (см. табл. 1). Поместить пробирки в ячейки амплификатора, закрыть крышку прибора и запустить выполнение программы.

# **Таблица 1**

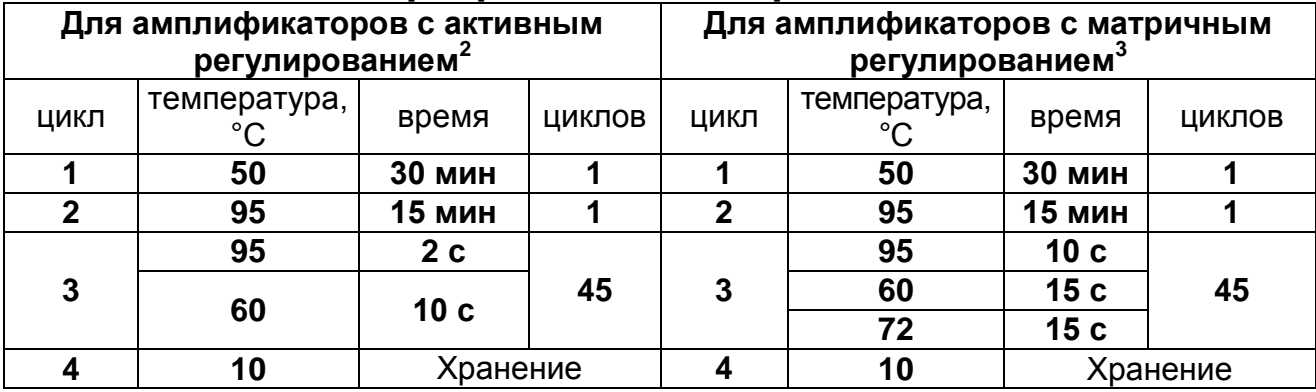

#### **Программа амплификации**

2. По окончании выполнения программы амплификации приступить к детекции и учету результатов.

#### **В.Детекция результатов с помощью флуоресцентного ПЦРдетектора**

Работа с флуоресцентными ПЦР-детекторами осуществляется согласно инструкции к соответствующему прибору.

#### **Каналы детекции.**

### **Таблица 2**

#### **Детекция осуществляется по трем каналам**

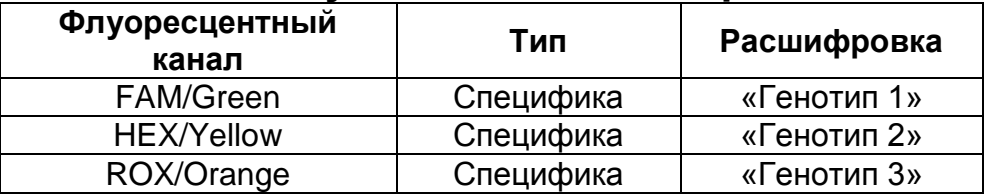

*Внутренний контроль отсутствует*

#### **Пороговые значения.**

## **Таблица 3**

#### **Пороговые значения для различного оборудования**

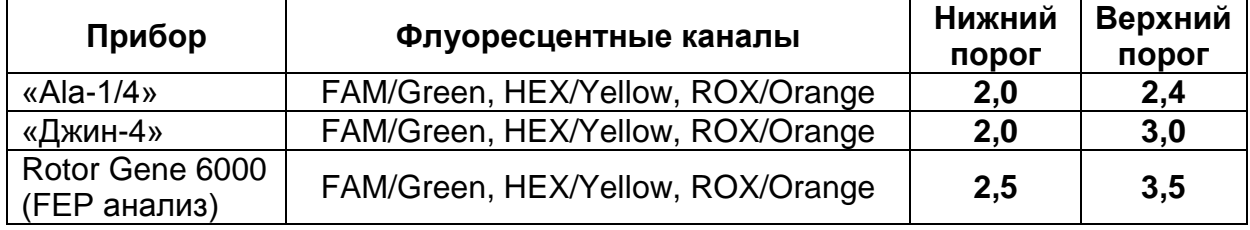

#### **Учет результатов.**

1. Значения менее нижнего порога принимаются

<sup>3</sup> Например, «GeneAmp PCR System 2700» («Applied Biosystems») «PTC-100» («MJ

Research»), «T-personal» («Biometra») и др.

**Вариант FEP Форма 3: REF** V1-G-FEP; **REF** H-0913-2-3; **Вариант FRT Форма 3: REF** R-V1-G-4х(RG,iQ,Mx); **REF** H-0913-1-3 / **VER** 15.07.09 / стр. 19 из 28

 $\overline{a}$ <sup>2</sup> Например, «Терцик» («ДНК-Технология»), «Gradient Palm Cycler» («Corbett Research»),

<sup>«</sup>MAXYGENE» («Axygen»), «GeneAmp PCR System 2400» («Perkin Elmer») и др.

отрицательными, более верхнего порога – положительными, между порогами – сомнительными.

- 2. Положительный результат по каналу FAM/Green свидетельствует о наличии в пробе РНК *HCV* генотипа 1, HEX/Yellow – РНК *HCV* генотипа 2, ROX/Orange – РНК *HCV* генотипа 3.
- 3. При получении сомнительного результата детекции, требуется повторное проведение анализа данной пробы.
- 4. Результат считается достоверным только в случае прохождения положительного и отрицательного контролей.

#### **Таблица 4**

#### **Результаты постановки контролей различных этапов ПЦР-анализа**

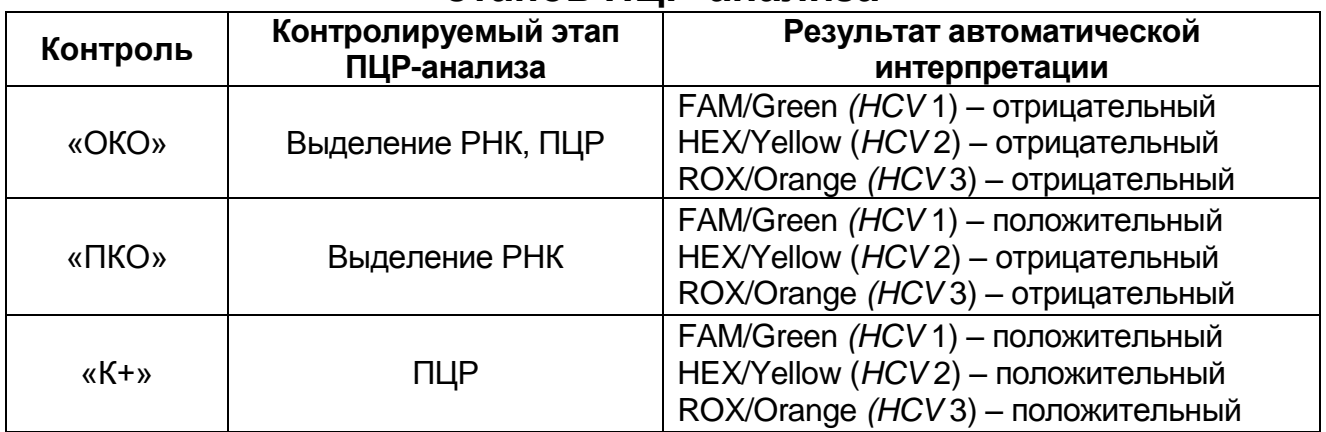

#### **Результаты не подлежат учету в случае:**

- 1. Отсутствия положительного сигнала в пробе с положительными контролями (ПКО и К+) – может свидетельствовать о неправильно выбранной программе амплификации или о других ошибках, допущенных на этапах выделения РНК и постановки ПЦР. Необходимо провести анализ повторно, начиная с этапа ОТ-ПЦР.
- <span id="page-19-0"></span>2. Наличия в отрицательном контроле (ОКО) положительного сигнала **– указывает на наличие контаминации** реактивов или проб на этапе выделения РНК или на этапе ПЦР. Необходимо принять меры по обнаружению и ликвидации источника контаминации, повторить анализ всех проб, начиная с этапа выделения РНК.

# **Вариант FRT.**

## **Порядок работы.**

**А.Подготовка реакционной смеси для проведения ПЦР.**

**ВНИМАНИЕ!** Компоненты реакционной смеси следует смешивать непосредственно перед проведением анализа. Смешивать реагенты из расчета на необходимое число реакций, включающее тестирование исследуемых и контрольных образцов, необходимо согласно **расчетной таблице (см. приложение 2)**.

- 1. До начала работы разморозить, тщательно перемешать на вортексе все реагенты набора и осадить капли с крышек пробирок
- 2. Отобрать необходимое количество пробирок для амплификации с учетом количества исследуемых, контрольных образцов (два контроля выделения, один контроль амплификации). Тип пробирок, стрипов или плашек выбрать в зависимости от используемого прибора
- 3. **Для приготовления реакционной смеси** необходимо в отдельной стерильной пробирке смешать из расчета на 1 реакцию: **10 мкл ОТ-ПЦР-смеси-1-FEP/FRT-***HCV***-1/2/3, 5 мкл ОТ-ПЦР-смеси-2-FEP/FRT**, **0,25 мкл RT-G-mix-2, 0,5 мкл полимеразы (TaqF)** и **0,25 мкл TM-Ревертазы (MMlv).** Тщательно перемешать смесь на вортексе и осадить капли с крышки пробирки.
- 4. Раскапать в пробирки по 15 мкл готовой реакционной смеси.
- 5. В готовые пробирки внести по **10 мкл** РНК-проб, выделенных из клинических образцов. **ВНИМАНИЕ! При добавлении РНК-проб, выделенных с помощью комплекта реагентов «РИБО-сорб» необходимо избегать попадания сорбента в реакционную смесь**.
- 6. Поставить **контрольные реакции этапов экстракции РНК и амплификации**:
	- а) **положительный контрольный образец (ПКО)**  внести в пробирку **10 мкл РНК-пробы**, выделенной из образца ПКО-1-*HCV*.
	- б) **отрицательный контрольный образец (ОКО)**  внести в пробирку **10 мкл РНК-пробы**, выделенной из образца ОКО.

в) **положительный контроль ПЦР (К+)** – внести в пробирку **10 мкл ПКО кДНК** *HCV***-123**.

### **Б.Проведение амплификации.**

- 1. Установить пробирки в реакционный модуль.
- 2. Запрограммировать прибор для выполнения соответствующей программы амплификации и детекции флуоресцентного сигнала согласно описанию для данного прибора.

#### **Программа амплификации «АмплиСенс-3» для приборов роторного типа<sup>4</sup>**

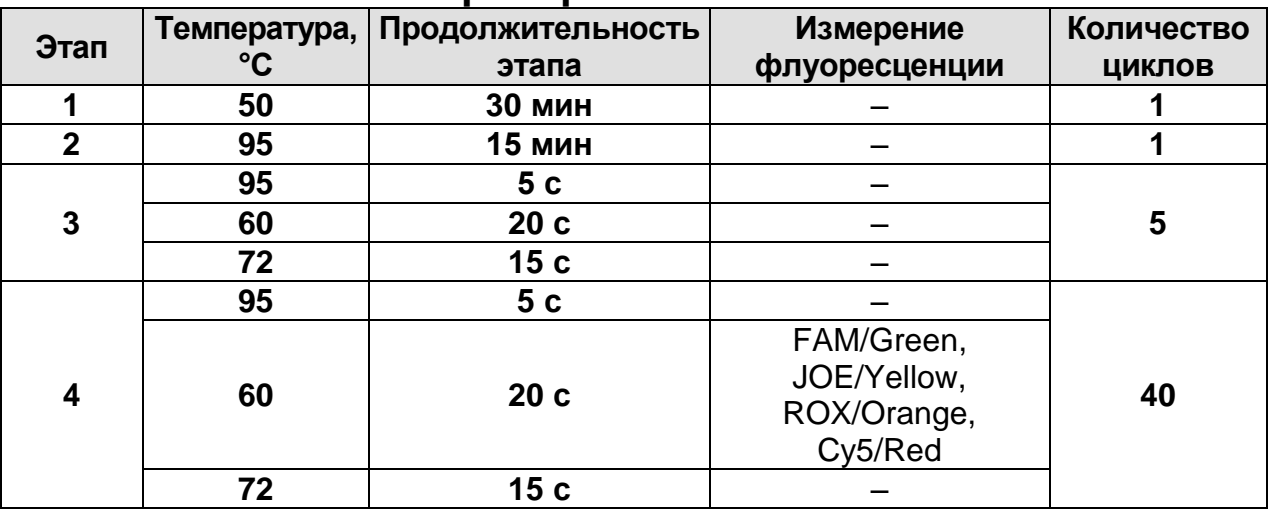

**Программа амплификации «АмплиСенс-3» для приборов планшетного типа<sup>5</sup>**

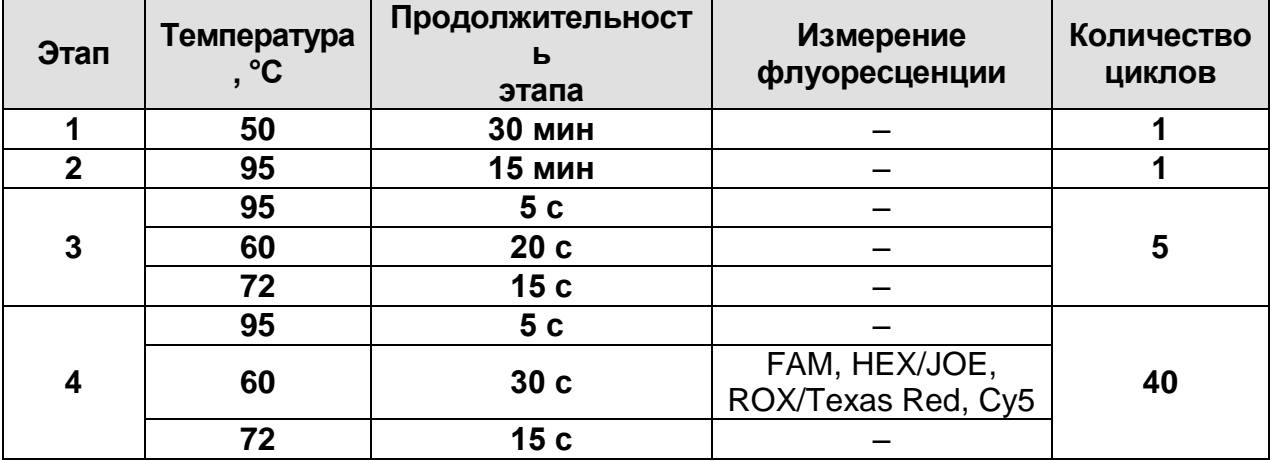

3. По окончании выполнения программы приступить к учету результатов.

# <span id="page-21-0"></span>**АНАЛИЗ РЕЗУЛЬТАТОВ.**

Полученные данные – кривые накопления флуоресцентного сигнала по четырем каналам – анализируются с помощью

**Вариант FEP Форма 3: REF** V1-G-FEP; **REF** H-0913-2-3;

**Вариант FRT Форма 3: REF** R-V1-G-4х(RG,iQ,Mx); **REF** H-0913-1-3 / **VER** 15.07.09 / стр. 22 из 28

 $\overline{a}$ <sup>4</sup> Например, RotorGene 3000 и RotorGene 6000 (Corbett Research, Австралия)

<sup>5</sup> Например, iQiCycler, iQ5 (BioRad, США), Mx3000P (Stratagene, США)

программного обеспечения используемого прибора для проведения ПЦР в режиме «реального времени». По каналу FAM/Green детектируется продукт амплификации кДНК *HCV* генотипа 1. По каналу JOE/HEX/Yellow детектируется продукт амплификации кДНК *HCV* генотипа 2. По каналу ROX/Texas Red/Orange детектируется продукт амплификации кДНК *HCV* генотипа 3. По каналу Cy5/Red детектируется продукт амплификации фрагмента кДНК *HCV*, общего для всех генотипов *HCV* – контроль присутствия в анализируемом образце кДНК *HCV*. Результаты интерпретируются на основании наличия (или отсутствия) пересечения кривой флуоресценции с пороговой линией (устанавливается в середине линейного участка прироста флуоресценции положительного контроля в логарифмической шкале), что соответствует наличию (или отсутствию) значения порогового цикла «*Ct*» в соответствующей графе в таблице результатов.

Результат амплификации по каналу считается *положительным*, если кривая флуоресценции имеет типичный для ПЦР в реальном времени S-образный вид, однократно пересекается с пороговой линией в области достоверного прироста флуореценции, и значение порогового цикла (*Ct* или *Сp*) для данного канала менее указанного во вкладыше к набору реагентов, *отрицательным* в случае отсутствия кривой типичной формы и пересечения с пороговой линией (нет значения *Ct* или *Cp*, *сомнительным* во всех других случаях.

(*см. также инструкции к соответствующим приборам для ПЦР в реальном времени и Методические Рекомендации по применению набора реагентов для выявления и дифференциации генотипов (1, 2, 3) вируса гепатита C (HCV) в клиническом материале методом полимеразной цепной реакции (ПЦР) с гибридизационно-флуоресцентной детекцией «АмплиСенс® HCV-1/2/3-FL» (ФГУН ЦНИИЭ Роспотребнадзора)*.

#### **Учет результатов в контрольных точках.**

1. Результаты всего эксперимента считаются достоверными только в том случае, когда получены удовлетворительные результаты прохождения контрольных образцов «ОКО» и «ПКО» (см. табл. 5).

# **Таблица 5**

#### **Результаты постановки контролей различных этапов ПЦР-анализа**

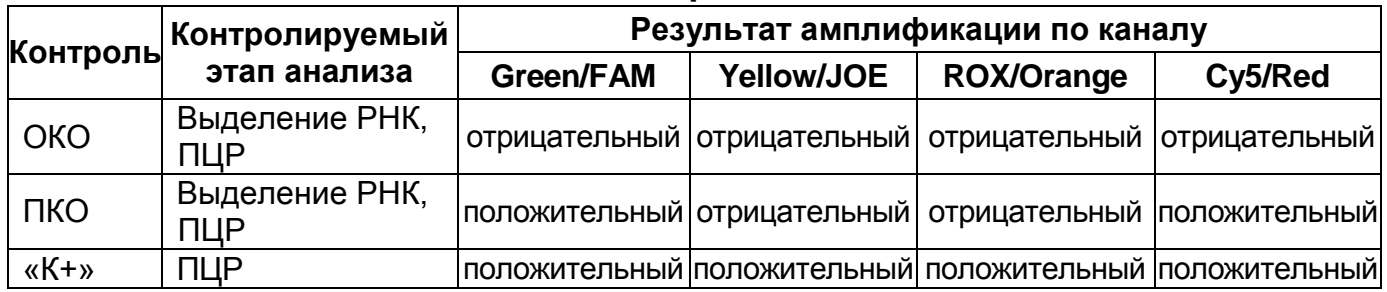

#### **Учет результатов в исследуемых клинических образцах.**

- 1. **Образец содержит РНК** *HCV* **генотип 1**, если получен положительный результат амплификации на канале Green/FAM.
- 2. **Образец содержит РНК** *HCV* **генотип 2**, если получен положительный результат амплификации на канале Yellow/JOE/HEX.
- 3. **Образец содержит РНК** *HCV* **генотип 3**, если получен положительный результат амплификации на канале ROX/Orange.
- 4. **Образец содержит РНК** *HCV* **другого (редкого) генотипа**, если на каналах FAM/Green, JOE/HEX/Yellow и ROX/Orange отсутствует значение Ct, при этом получен положительный результат амплификации значение Ct на канале Cy5/Red.
- 5. **Образец считается сомнительным** в случае получения сомнительного результата по любому из каналов. Рекомендуется повторное исследование образца.
- 6. **Образец считается нетипируемым по причине низкой вирусной нагрузки** в случае, если ходе двукратного исследования образца, начиная с этапа выделения, получен отрицательный результат амплификации на всех четырех каналах (Green/FAM, Yellow/JOE/HEX, ROX/Orange, Red/Cy5) или сочетание сомнительных и отрицательных результатов по четырем каналам.

# **Возможные ошибки.**

положительного сигнала флуоресцентной детекции по каналам FAM/Green и CY5/Red в пробе с положительным контрольным образцом (ПКО) или отсутствие положительного сигнала флуоресцентной

детекции по всем 4 каналам детекции в пробе с положительным контрольным образцом этапа ПЦР (K+) может свидетельствовать о неправильно выбранной программе амплификации или о других ошибках, допущенных на этапах выделения РНК/ДНК или постановки ПЦР. В этом случае необходимо провести ПЦР еще раз.

2. Появление любого значения *Ct* в таблице результатов по каналам FAM/Green, JOE/Yellow, ROX/Orange и CY5/Red для отрицательного контроля «ОКО» свидетельствует о контаминации реактивов или образцов. В этом случае требуется предпринять меры по выявлению и ликвидации источника контаминации и повторить анализ проб, начиная с этапа выделения.

## <span id="page-24-0"></span>**ОБЕЗЗАРАЖИВАНИЕ.**

<span id="page-24-1"></span>1. Обеззараживание биоматериала и реагентов следует проводить на каждой стадии отдельно, помещая одноразовую пластиковую посуду (пробирки, наконечники) колбы-ловушки вакуумных отсасывателей на 24 ч в специальные контейнеры, содержащие дезинфицирующий 0,2 % раствор ДП-2Т.

## **СРОК ГОДНОСТИ. УСЛОВИЯ ТРАНСПОРТИРОВАНИЯ И ХРАНЕНИЯ.**

**Срок годности.** 9 мес. Набор реагентов с истекшим сроком годности применению не подлежит.

**Транспортирование.** Набор реагентов транспортировать при температуре от 2 до 8 °С не более 5 сут. При получении разукомплектовать в соответствии с указанными температурами хранения.

**Хранение.** Комплекты реагентов «РИБО-сорб», «РИБО-преп» и «ПЦР-комплект» (кроме RT-G-mix-2, ОТ-ПЦР-смеси-1-FEP/FRT *HCV*-1/2/3, ОТ-ПЦР-смеси-2-FEP/FRT, полимеразы (TaqF), ТМревертазы (MMIv)) хранить при температуре от 2 до 8 °С. RT-Gmix-2, ОТ-ПЦР-смесь-1-FEP/FRT *HCV*-1/2/3, ОТ-ПЦР-смесь-2- FEP/FRT, полимеразу (TaqF), ТМ-ревертазу (MMlv) (из комплекта реагентов «ПЦР-комплект») хранить при температуре не выше минус 16 °С.

**Условия отпуска.** Для лечебно-профилактических и санитарно-профилактических учреждений.

Рекламации на качество набора реагентов **«АмплиСенс®** *HCV***-1/2/3-FL»** направлять в адрес ФГУН ГИСК им. Л.А. Тарасевича Роспотребнадзора (119002, г. Москва, пер. Сивцев Вражек, д. 41, тел. (499) 241-39-22, факс (499) 241-92-38), в адрес предприятия-изготовителя ФГУН ЦНИИЭ Роспотребнадзора (111123, г. Москва, ул. Новогиреевская, д. 3а, тел. (495) 974-96-42, факс (495) 305-54-23) и в адрес официального дилера – компанию ООО «ИнтерЛабСервис» (тел. (495) 925-05-54, факс (495) 916-18-18, e-mail: p[roducts@pcr.ru\)](mailto:oducts@pcr.ru).

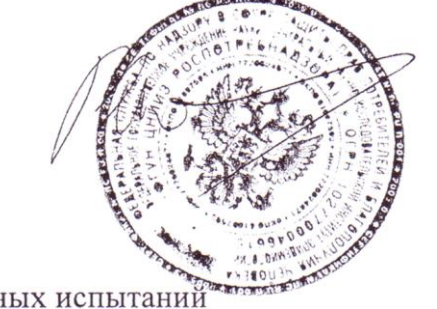

В.И.Покровский

Директор ФГУН ЦНИИЭ Роспотребнадзора Руководитель Государственных испытани

Зав. лабораторией биохимии и биотехнологии

Р.А. Волкова

**Вариант FEP Форма 3: REF** V1-G-FEP; **REF** H-0913-2-3; **Вариант FRT Форма 3: REF** R-V1-G-4х(RG,iQ,Mx); **REF** H-0913-1-3 / **VER** 15.07.09 / стр. 26 из 28

## <span id="page-26-1"></span><span id="page-26-0"></span>**СХЕМА ПРИГОТОВЛЕНИЯ РЕАКЦИОННЫХ СМЕСЕЙ ДЛЯ ВАРИАНТА FEP.**

### **А. ЕСЛИ ПРОБИРКИ «ФОН» ГОТОВЯТСЯ**

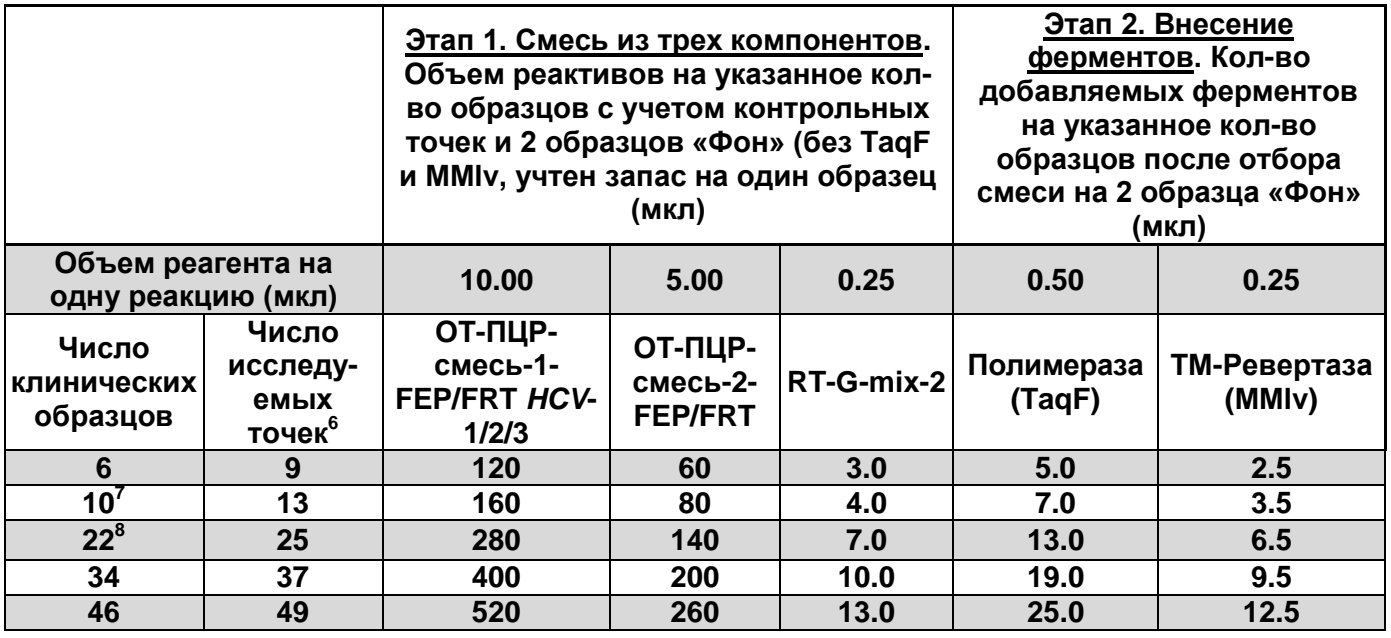

**ВНИМАНИЕ:** В данной таблице количество добавляемых полимеразы (TaqF) и ТМ-Ревертазы (MMlv) рассчитано за вычетом двух пробирок «Фон».

#### **Б. ЕСЛИ ИСПОЛЬЗУЮТСЯ РАНЕЕ ПРИГОТОВЛЕННЫЕ ПРОБИРКИ «ФОН»<sup>9</sup>**

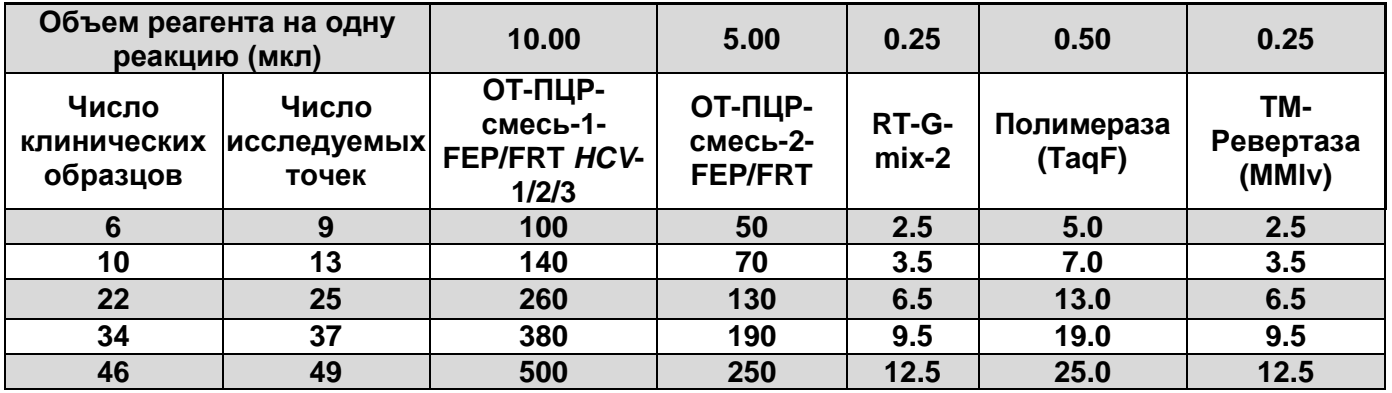

 $6$  Число клинических образцов + 2 контроля этапа выделения РНК + 1 контроль ОТ-ПЦР, (N+3, N - количество клинических образцов)

<sup>7</sup> Панель из 12 пробирок на выделение

 $\overline{a}$ 

**Вариант FRT Форма 3: REF** R-V1-G-4х(RG,iQ,Mx); **REF** H-0913-1-3 / **VER** 15.07.09 / стр. 27 из 28

**Вариант FEP Форма 3: REF** V1-G-FEP; **REF** H-0913-2-3;

<sup>8</sup> Панель из 24 пробирок на выделение

<sup>&</sup>lt;sup>9</sup> Допускается повторное исследование пробирок «ФОН» при условии их использования с набором реагентов той же серии, того же типа выделительных реагентов и того же типа ПЦР-пробирок

# <span id="page-27-1"></span><span id="page-27-0"></span>**СХЕМА ПРИГОТОВЛЕНИЯ РЕАКЦИОННЫХ СМЕСЕЙ ДЛЯ ВАРИАНТА FRT.**

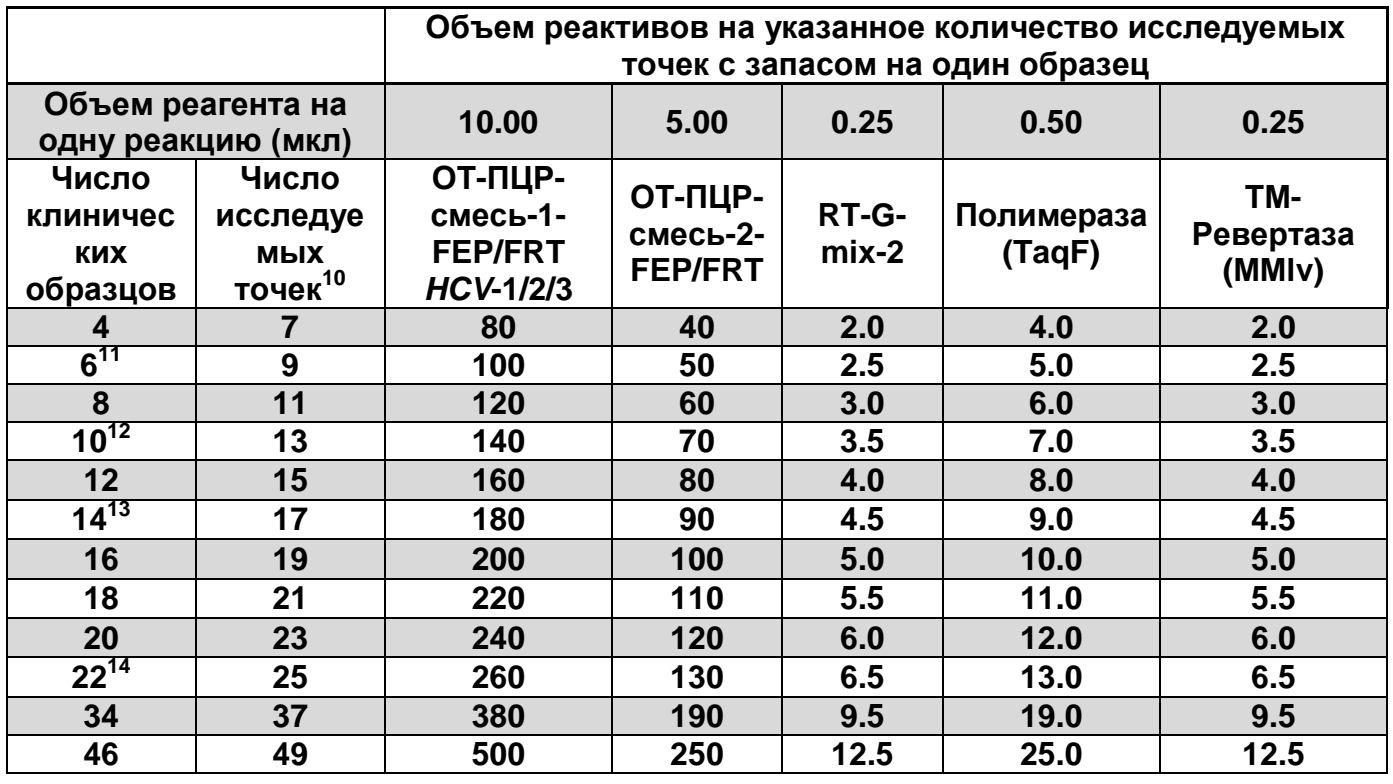

 $\overline{a}$ 

**Вариант FRT Форма 3: REF** R-V1-G-4х(RG,iQ,Mx); **REF** H-0913-1-3 / **VER** 15.07.09 / стр. 28 из 28

 $10$  Число клинических образцов + 2 контроля этапа выделения РНК + 1 контроль ОТ-ПЦР, (N+3, N - количество клинических образцов)

 $11$  Выделение одного стрипа на приборе «NucliSENS® easyMAG<sup>TM</sup>» (8 пробирок)

 $12$  Панель из 12 пробирок на выделение

 $^{13}$  Выделение двух стрипов на приборе «NucliSENS® easyMAG™» (16 пробирок)

**Вариант FEP Форма 3: REF** V1-G-FEP; **REF** H-0913-2-3; <sup>14</sup> Панель из 24 пробирок на выделение, выделение трех стрипов на приборе «NucliSENS<sup>®</sup> easyMAG™»